## Android Programming and Security

Dependable and Secure Systems

Andrea Saracino

andrea.saracino@iet.unipi.it

## Outlook (1)

- The Android Open Source Project
  - Philosophy

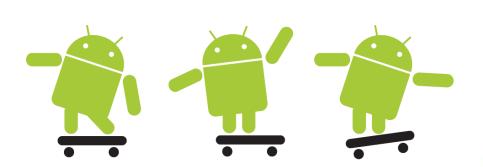

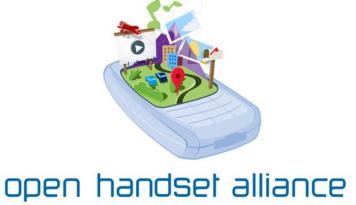

## Outlook (2)

- Part I: Android System and Applications
  - Android Framework

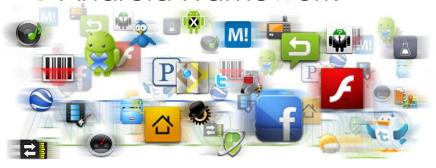

- Android Applications
- Google Play

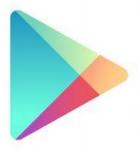

## Outlook (3)

• Part II: Android Security

Native Mechanisms

Attacks

Innovative Solutions

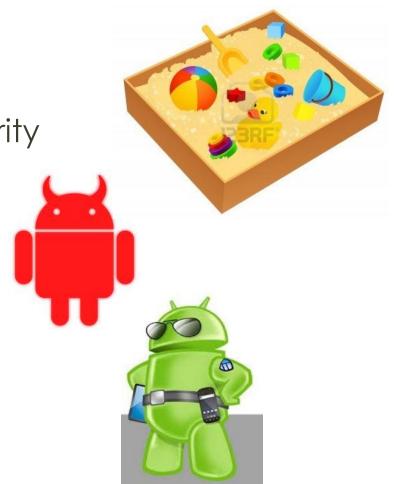

#### Part I

Android System and Applications

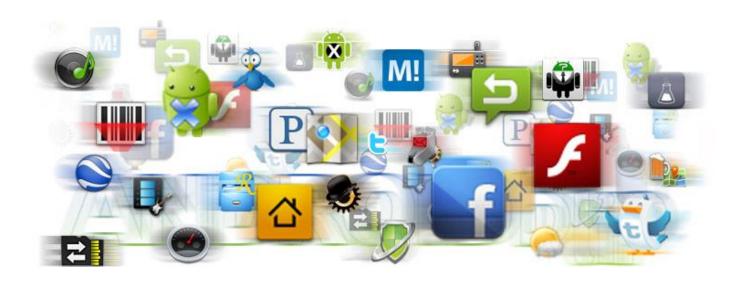

## The Android Open Source Project (AOSP)

- What is Android?
  - A mobile OS?

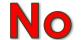

A framework for mobile devices

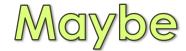

 Android is an Open Source Project held by the Open Handset Alliance.

## Open Handset Alliance

- Consortium of Enterprises that work in the field of mobile communications.
  - Service Provider
  - Hardware Manifacturer
  - Smartphone Producer
  - Software developer
  - **0** ...

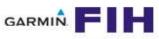

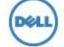

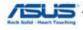

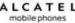

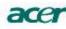

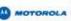

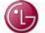

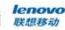

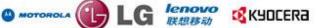

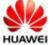

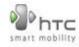

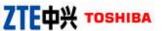

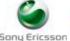

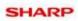

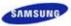

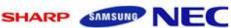

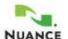

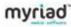

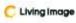

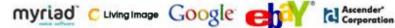

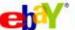

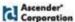

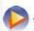

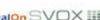

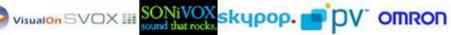

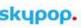

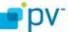

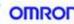

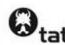

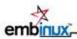

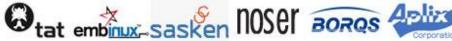

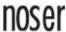

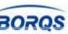

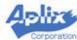

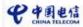

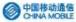

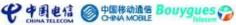

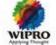

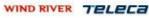

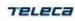

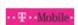

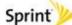

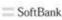

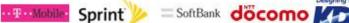

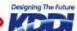

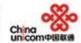

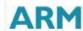

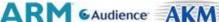

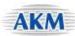

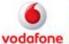

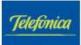

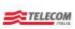

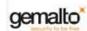

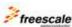

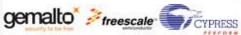

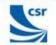

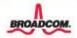

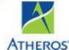

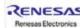

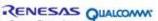

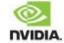

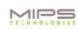

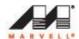

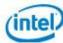

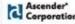

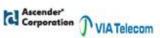

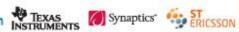

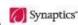

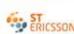

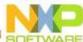

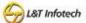

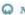

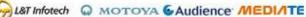

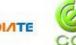

## Open Handset Alliance

 The Open Handset Alliance is led by one company:

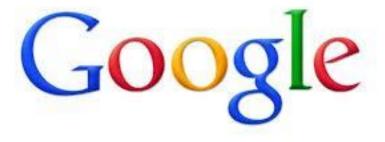

## Android Philosophy

- Open Source:
  - All of Android source code is available and can be downloaded and modified.
  - Improvement can be uploaded as system patches.
  - Patches pass through a long review process.

#### **Android Devices**

- Android has been designed for three type of devices:
  - Smartphones
  - Tablets
  - Embedded Systems.

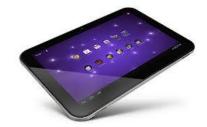

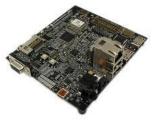

#### Versions and Distributions

- Apple Pie (Android 1.0) Developed for HTC Dream.
- Cupcake (Android 1.5) Several Graphic improvements.
- Donut and Eclair(Android 1.6 2.1).
- Froyo (Android 2.2) First version with a large distribution.
- **Gingerbread** (Android 2.3 2.6) Installed on several smartphone in particular: Samsung Galaxy, Galaxy S and Galaxy S2.
- **Honeycomb** (Android 3.0) Distribution for tablets only.
- Ice Cream Sandwich (Android 4.0) For tablets and smartphone. Large distribution, used on Samsung Galaxy Nexus.
- o **Jelly Bean** (Android 4.1 − 4.2) The latest release for smartphone and tablets.

#### Android Full Code

- The full code of Android is available at <u>www.source.android.com</u> as a **git** repository.
- Requires more than 10 GBs of mass storage and a swap of 20 GBs to be compiled.
- Note: The source download is approximately 8.5GB in size. You will need over 30GB free to complete a single build, and up to 100GB (or more) for a full set of builds.
- There is a version for smartphone (Maguro), one for Emulator (Goldfish) and one for embedded devices (Panda).

## **ROMs** (1)

- The ROM is an Android Image (few MBs) of the OS that is installed on a device.
- Manufacturers ROM
  - Smartphone manufacturers equip their devices with custom ROMs.
  - Inclusion of manufacturer software (Samsung Kies...)
  - Some limitations on functionalities (Tethering).

## ROMs (2)

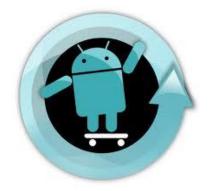

- Custom ROM
  - ROMs modified by third party developers.
  - Inclusion of additional features.
  - No limitations on functionalities.
- Original ROMs
  - Installed on Nexus devices, which are devices produced by manufacturer under the guidance of Google.

#### **Android™** Architecture

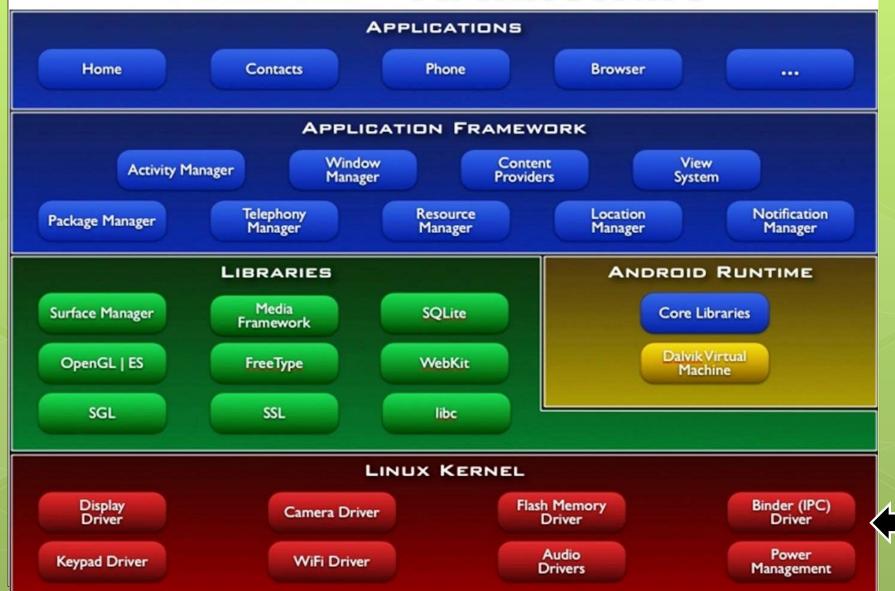

## Kernel(1)

- The Android framework runs on top of a Linux Kernel.
  - Shell available.
  - o Some commands are not available.
  - Some modules are not compiled.
  - o In particular it is not possible:
    - To copy a file.
    - To create or modify users.
    - Become Super-User.

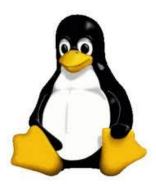

## Kernel(2)

- Kernel Tasks:
  - Handles Inter Process Communication (IPC).
    - Processes cannot communicate directly.
  - Handles Inter Component Communication (ICC).
    - Hardware and Connection Interfaces.
  - Executes all of the low-level tasks.
  - Enforces Security.

#### **Android™** Architecture

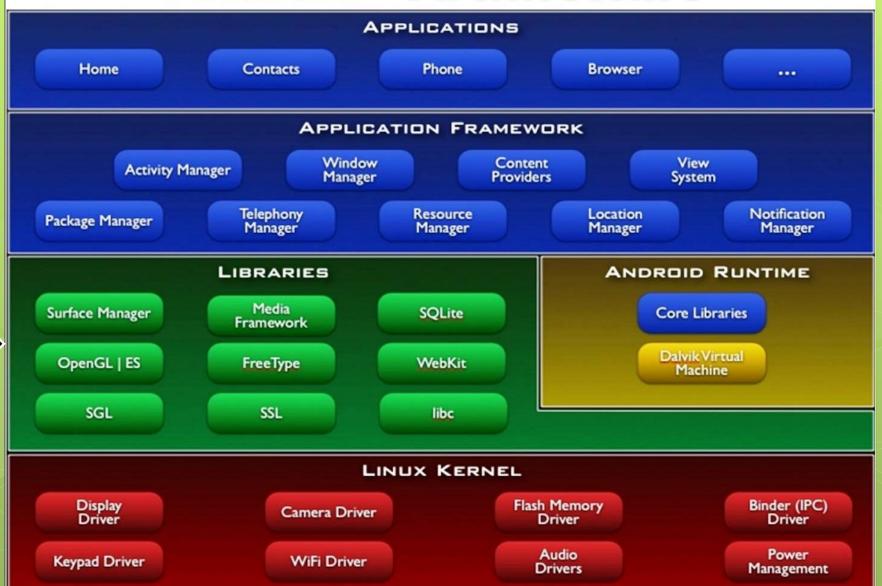

#### Libraries

- Libraries written in C/C++.
  - They work as support for high performance and real time tasks (OpenGL).
  - Security (SSL).
  - Communication (Socket).
  - Database interaction (SQLite)
  - **0** ...

#### **Android™** Architecture

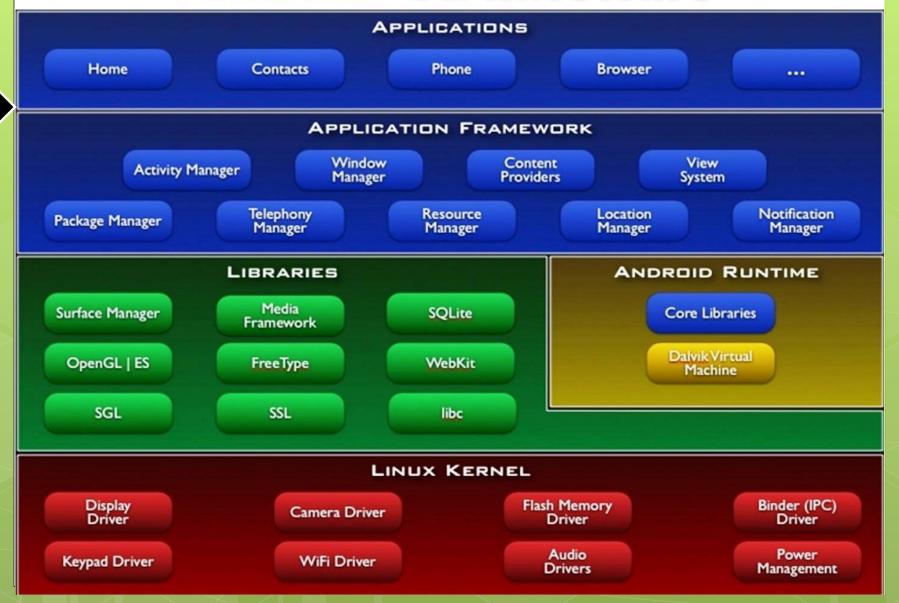

## **Application Level**

- The application level of Android is entirely based on Java.
  - Android uses a slightly modified version of Java.
    - Clash between Google and Oracle.
- Android applications are programmed in Java.

## Why Java?

- Open Source Language.
- Highly portable.
- Object-Oriented and extremely expressive.
- Use of Virtual Machine.
  - The Java Virtual Machine is an environment in which Java applications run.
  - Ensures portability and security.

## Android Applications (App)

- Android applications come as a unique file directly installed on the device.
- Application PacKage (APK) are a bundle of file that contains both executables and static resources.
- Android applications are developed in Java.
- They are distributed through marketplace.

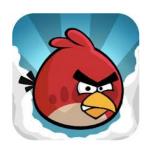

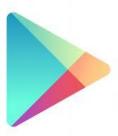

## Installing

- How to install an app?
- There are three methods:
  - Market Installer: Use an application like Play to browse choose and Install Apps
  - File Browser: Put the app on the device memory and install it with a file browser.
  - 3. Use the Android Debug Bridge (ADB).

## Building (1)

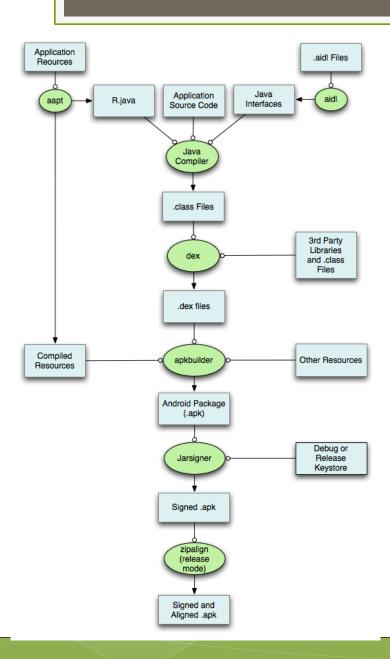

## Building (2)

- Interfaces, resources and source code are compiled by a classical java compiler.
- Class files are dexed. The result is a dex (Dalvik EXecutable) file, an optimized version of bytecode.
- Executable are merged with static resources to create an apk file.
- 4. The apk is signed to ensure integrity.
- 5. Further optimization through zip align.

#### **Android™** Architecture

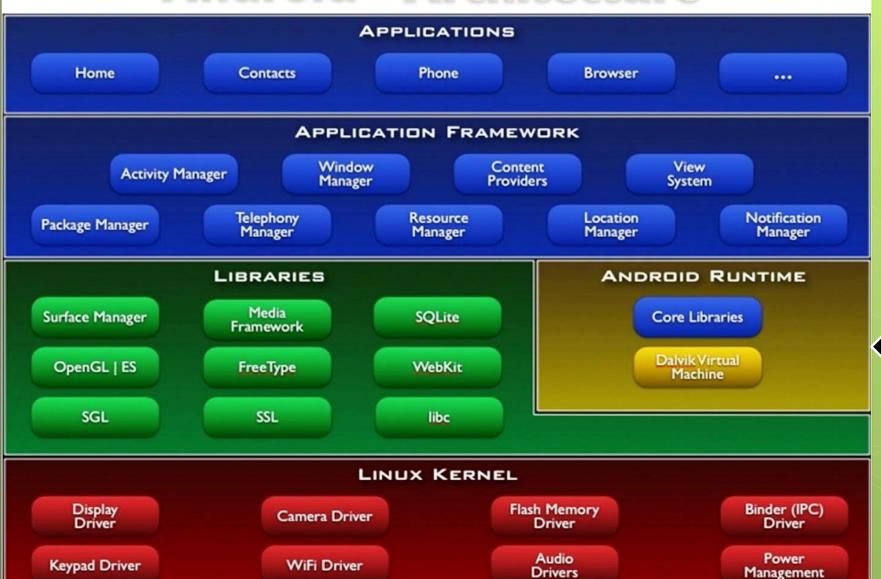

#### **Android Runtime**

- In Android applications run on a modified version of the JVM.
- Dalvik Virtual Machine (DVM) is faster and lighter than the classical JVM.
  - Suitable for mobile devices.

## App Execution (1)

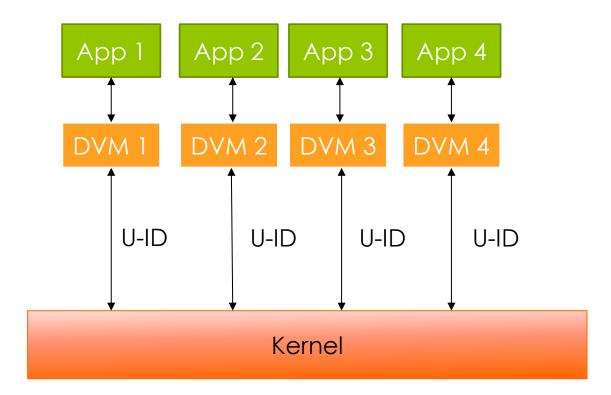

## App Execution (2)

- Android applications run in the Dalvik Virtual machine. For each running application a different DVM is instantiated.
- The DVM interacts with the underlying Linux kernel.
- Every DVM has a Linux UID. Thus every Android application is considered a different Linux user.
  - The Linux UID is assigned to an application at install time and is not changed until the app is not uninstalled.

## Device Side Components

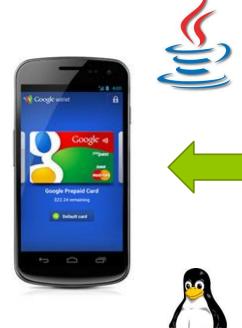

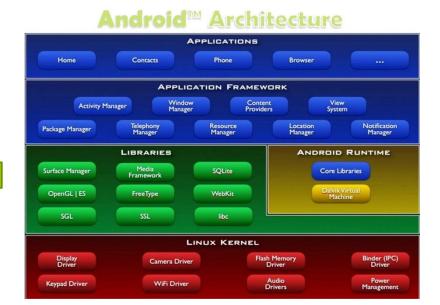

## Developer Side Components

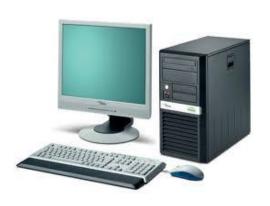

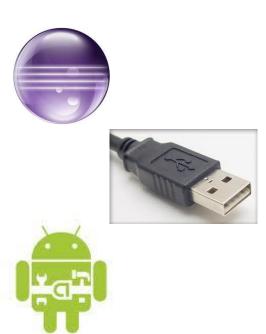

# Standard Development Kit (SDK)

- The Android SDK is a bundle of all the software and tools necessaries to develop, debug and test Android applications.
  - APK Builder: Creates ready-to-install applications from code
  - Android Debug Bridge: Allow the USB connection and management of an Android device.
  - Emulator: Android device emulator.
  - Android Developer Tool (ADT): Plugin for the Eclipse IDE.
  - Fastboot: Boot a connected device in different modes.
  - Mksdcard: Used to create a virtual SDCard.

#### Get it!!

http://developer.android.com/sdk/index.html

#### Checklist

- Java Runtime Environment installed?
- Java Environment variables correctly set?
- PATH Environment variables correctly set?

#### ADT

- Plugin for Eclipse to develop Android applications.
- Includes DDMS to interact with other tools of the Android SDK.

#### Emulator

- An Android device emulator with (almost) all the functionalities of a real smartphone..
- Virtual devices are created through the Virtual Device Manager.

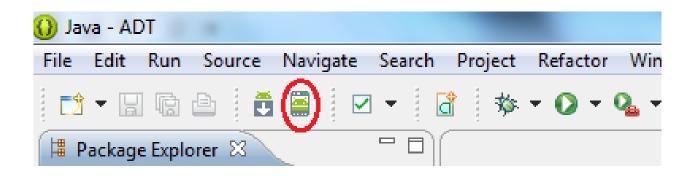

#### Android Debug Bridge (1)

- Used to connect and interact with an Android device.
- Some options:
  - o adb shell: open a linux shell on the device.
  - adb push/pull: push or pull a file onto/from device.
  - adb install: installs an application on the device.

#### Android Debug Bridge (2)

- Other ADB commands:
  - adb reboot: reboots the connected device.
  - adb devices: lists the connected devices.
  - adb logcat: show the device logcat, used for debugging.
  - **O** ...

#### App Developer

- Since the Android SDK can be downloaded for free, virtually anyone can be an app developer.
- We can roughly divide developers in 3 categories:
  - Enthusiast Developers.
  - Professional Developers.
  - Google

# Building

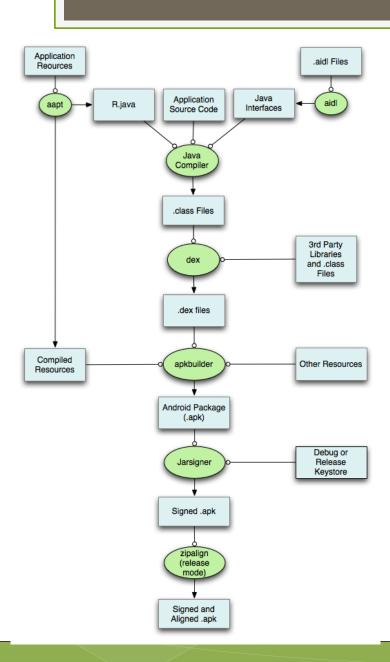

# Building (with Eclipse)

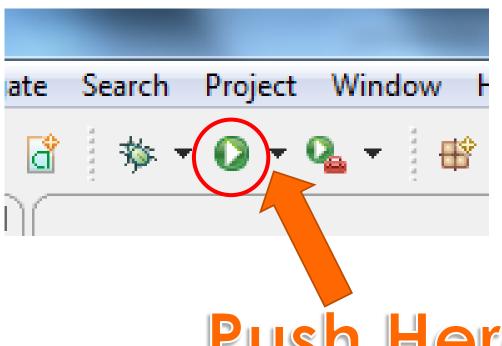

Push Here

#### Programming

• Hello World!

 Create a new project in Eclipse and call it: HelloWorld.

 When ready, build the project.

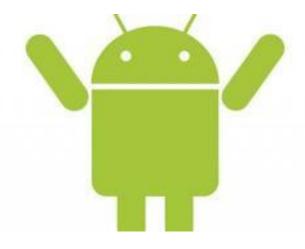

## Application Project (1)

- Folders:
  - **src**: contains the source code written by the developer.
  - **gen**: auto-generated files. These files should not be manually modified.
  - **assets**: all non-pictures resources used by an application should be put here.
  - **bin**: automatically generated executable and files.
  - o libs: external libraries.
  - **res**: icons, pictures and xml files to describe layouts and fixed values.

### Application Project (2)

- Android Manifest
  - XML file that describes an application.
  - Contains info on developer and version.
  - Lists all the application components.
  - Lists all the resource accessed by the application (permissions).
  - Lists all functionalities offered to other applications (intent filter).

#### **Application Components**

- Android applications have 5 main components:
  - Activity
  - Service
  - Intent
  - Content Provider
  - Broadcast Receiver

### App Execution (3)

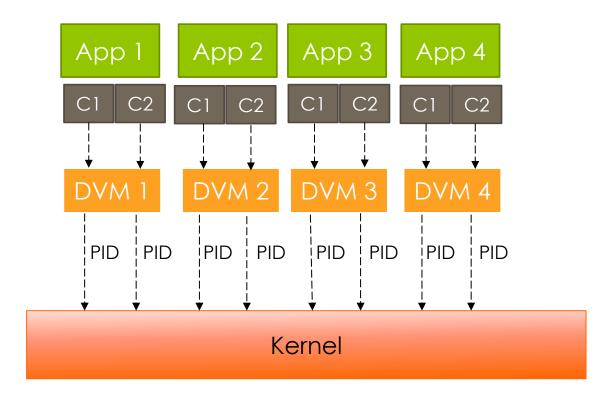

### App Execution (4)

- An Android application may launch, through the DVM, different processes.
- Generally an application with several components launches a process for each running component. The user of this processes is the one assigned to the application.